## J. DOWNLOAD

Teamspeak 3 Privilege Key Generator

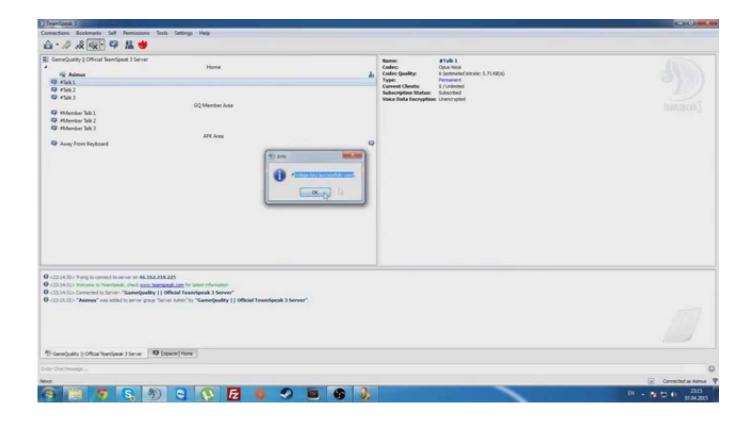

Teamspeak 3 Privilege Key Generator

1/3

## DOWNLOAD

Hello, i need a privilege key generator. If the key is used only once to delete. If it can be php script or program to send email. Sorry for my .... I created alot of teamspeaks servers,ts2 and ts3,im good with this.It's impossible to create a priv key hack,and i tell you why. The priv. key is a .... TeamSpeak server; Aktuální TeamSpeak Client ... kde zvolíme poslední možnosť "Use privilege key"; Do zobrazeného pole vložíme daný klíč .... Alles zum Thema Server Admin Rechte bei einem Teamspeak Server: TS3 Serveradmin werden, Token ... Token (auch Serveradmin Privilege Key genannt).. TS3 Server Privilege Keys. TeamSpeak3 sunucularinda kullanici veya admin yetkilerinin anahtarlar araciligi ile verilmesi durumudur. Asagida belli bir sunucu .... I have lost my privilege key on a private server. However, I run this server off my computer and port forward so all the files are local.. Once you have created a new key just copy and paste it into your Teamspeak 3 client There is no way to break or hack a key because they are .... TeamSpeak 3 Hack Working, teamspeak 3 privilege key generator hack, With this hack you can unban your client or grab Ts3 Admin Token.. Check teamspeak-3-privilege-key-generator-hack.s-gps.ru with our free review tool and find out if .... Hello, I have recently seen another gaming website that uses unique Privilege Keys for there users. They go on the forums and when they .... In order to add a user as "Server Admin Query", login via telnet as "serveradmin" and get a privilege token with the following command:.. Setup a TeamSpeak 3 server on Linux on your own. This article is a ... In this case we only need the privilege key for now. Store the line .... The first option is to create a type of group the key is for, more than likely you'll leave this to the default "Server Group". The second option is the group of which .... When Teamspeak 3 server is first run, it generates a privilege key to gain administrator access. This key is stored in the log file generated in .... That will make your serveradmin password reset for your Teamspeak 3 server ... copy and paste in Teamspeak 3 client under Permissions > Use Privilege Key.. You can easily create new keys/tokens for yourself by following these steps: Log into your control panel here; http://server.tserverhq.com; Access the voice server .... To reset the query admin password a server restart is required. Please stop your TeamSpeak 3 server and then launch it with the additional parameter .... If you have access to server query (over telnet), go to point 6. ... Which you should input in "Privilege key" section in TeamSpeak's client.. I will assume you are server admin and already entered the privilege key and ... for Teamspeak banner template, banner generator or custom banner maker.. Privilege Keys or Admin Tokens, can be generated from within your Teamspeak 3 Control Panel. Our Control Panel will give you the option to generate three ... 08d661c4be

3/3